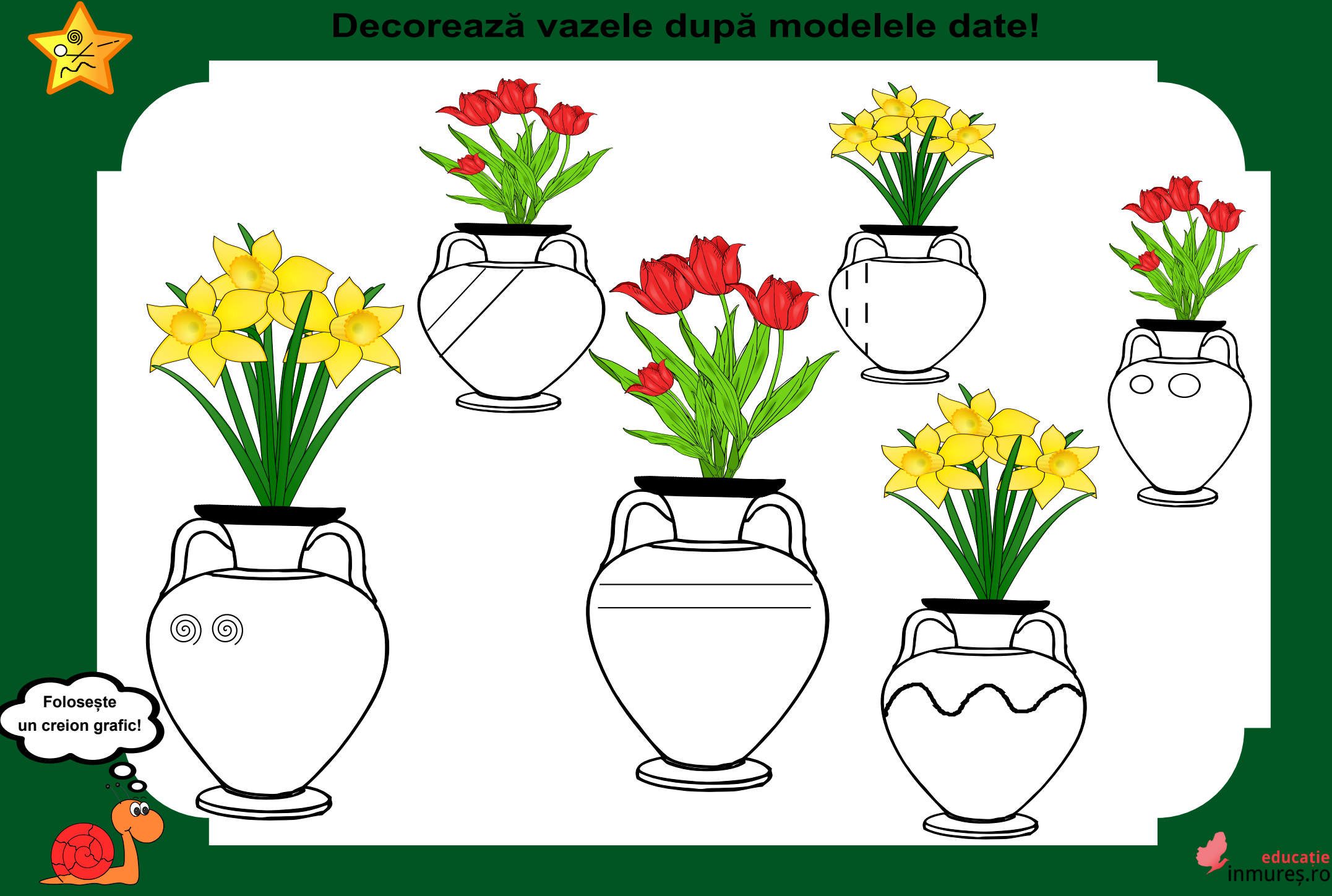

Realizată de Imola Ognean